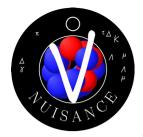

## **Tutorials**

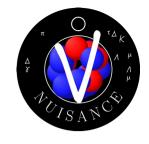

- This has a few different parts:
  - (Probably debugging container runtime issues)
  - Running event generators
  - What is NUISANCE?
  - Exploring the output with NUISANCE flat trees
  - Comparing and tuning models to data with NUISANCE
- In order to participate fully, you need:
  - To download the software container (~1.1 GB)
  - To be able to run the software container & the ROOT GUI
  - To have a few example files locally (~1.6 GB)

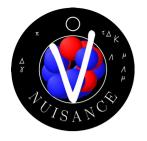

## **Tutorials**

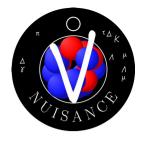

- Instructions for all of these topics here:
  <a href="https://github.com/NUISANCEMC/tutorials/blob/main/interactive/README.md">https://github.com/NUISANCEMC/tutorials/blob/main/interactive/README.md</a>
- Supplemented with slides in some areas
- If you spot an issue, say so! We can update the documentation
- Speaking of, if you already downloaded the tutorial github... pull it again...